**ShutxDown +Активация Скачать [32|64bit]**

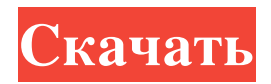

ShutxDown — это легкое программное приложение, разработанное специально для того, чтобы помочь вам выключить компьютер в определенное время. Его можно установить

на все разновидности Windows. Чтобы запустить программу без ошибок, вам необходимо развернуть Microsoft.NET Framework 2.0 на целевом компьютере. Чистый внешний вид

## Инструмент может похвастаться интуитивно понятным интерфейсом, который позволяет настраивать специальные параметры на лету. Некоторые подсказки о процессе настройки

отображаются в главном окне. Вы можете проверить текущее время и дату, отображаемые непосредственно на основной панели. Расписание задач выключения ShutxDown предлагает вам возможность автоматически выключать или перезагружать компьютер или выходить из системы текущего пользователя. Вы можете заставить

#### программу запускать автоматическое действие через определенное количество дней, часов и минут. Кроме того, вы можете запланировать сеанс выключения на определенную дату и

определенное время (вы можете установить время в часах и минутах и выбрать между режимом AM и PM). Дату можно выбрать из встроенного календаря, в котором есть основные функции,

#### помогающие перейти к следующему или предыдущему месяцу, перейти к текущей дате и получить доступ к определенному году. Более того, ShutxDown позволяет вам измерять время всех видов

деятельности с помощью секундомера. Вы можете запускать, останавливать или сбрасывать таймер, просматривать сведения об истекшем времени, времени начала, дате и времени

#### окончания, а также копировать информацию в буфер обмена, чтобы ее можно было быстро вставить в другие утилиты. Другие важные параметры конфигурации, о которых стоит

12 / 37

упомянуть, позволяют вам установить определенное пользователем количество секунд до активации сеанса выключения и просмотреть журнал с подробной

## информацией обо всех ваших действиях. Окончательные идеи В заключение, ShutxDown поставляется с несколькими удобными функциями, помогающими планировать сеансы

# ShutxUp — это легкое программное приложение, разработанное специально для того,

быть настроен как новичками, так и

профессионалами.

выключения, и может

чтобы помочь вам выключить компьютер в определенное время. Его можно установить на все разновидности Windows. Чтобы запустить программу без ошибок, вам необходимо развернуть

Microsoft.NET Framework 2.0 на целевом компьютере. Чистый внешний вид Инструмент может похвастаться интуитивно понятным интерфейсом, который позволяет настраивать

# отображаются в главном окне. Вы можете проверить текущее время и дату, отображаемые

специальные параметры на лету. Некоторые подсказки о процессе настройки

## непосредственно на основной панели. Расписание задач выключения ShutxUp предлагает вам возможность автоматически выключать или перезагружать

#### ShutxDown — это легкое программное приложение, разработанное специально для того,

**ShutxDown**

#### компьютер.

20 / 37

чтобы помочь вам выключить компьютер в определенное время. Его можно установить на все разновидности Windows. Чтобы запустить программу без ошибок, вам необходимо развернуть

## Microsoft.NET Framework 2.0 на целевом компьютере. Чистый внешний вид Инструмент может похвастаться интуитивно понятным интерфейсом, который позволяет настраивать

#### специальные параметры на лету. Некоторые подсказки о процессе настройки отображаются в главном окне. Вы можете проверить текущее время и дату, отображаемые

#### непосредственно на основной панели. Расписание задач выключения ShutxDown предлагает вам возможность автоматически выключать или перезагружать

#### компьютер или выходить из системы текущего пользователя. Вы можете заставить программу запускать автоматическое действие через определенное количество дней, часов

## и минут. Кроме того, вы можете запланировать сеанс выключения на определенную дату и определенное время (вы можете установить время в часах и минутах и выбрать между режимом AM и

## PM). Дату можно выбрать из встроенного календаря, в котором есть основные функции, помогающие перейти к следующему или предыдущему месяцу, перейти к текущей дате и получить доступ к

#### определенному году. Более того, ShutxDown позволяет вам измерять время всех видов деятельности с помощью секундомера. Вы можете запускать, останавливать или сбрасывать таймер,

сведения об истекшем времени, времени начала, дате и времени окончания, а также копировать информацию в буфер обмена, чтобы ее можно было быстро вставить в

просматривать

#### другие утилиты. Другие важные параметры конфигурации, о которых стоит упомянуть, позволяют вам установить определенное пользователем количество секунд до

#### активации сеанса выключения и просмотреть журнал с подробной информацией обо всех ваших действиях. Окончательные идеи В заключение, ShutxDown поставляется с

#### несколькими удобными функциями, помогающими планировать сеансы выключения, и может быть настроен как новичками, так и профессионалами. Основные

#### характеристики: Автоматическое отключение в определенное время и дату Журнал действий по отключению Запустить, остановить или сбросить таймер Просмотр сведений об

## истекшем времени, времени начала, дате и времени окончания Скопируйте в буфер обмена для вставки в другие утилиты Скачать: Office 2010 это программа, предназначенная для

#### повышения эффективности работы пользователей. Office 2010 — это важный инструмент, который предприятия, профессионалы и студенты используют каждый день. Это

## полный набор инструментов для обработки текстов, электронных таблиц и презентаций, функций баз данных, графики и многого другого. Скачать: Cinetor OptiCab — это мощный

#### и

#### многофункциональный fb6ded4ff2

[http://www.medvedy.cz/password-supervisor-for-windows-10-8-1-активация-скачать](http://www.medvedy.cz/password-supervisor-for-windows-10-8-1-активация-скачать-бесплатно/)[бесплатно/](http://www.medvedy.cz/password-supervisor-for-windows-10-8-1-активация-скачать-бесплатно/) <https://www.djmsz.com/wp-content/uploads/2022/06/1655312271-7b66254e272acb5.pdf> <https://hopsishop.com/2022/06/15/tagspaces-ключ-скачать-бесплатно-x64/> <http://buyzionpark.com/?p=13430> <http://kwan-amulet.com/wp-content/uploads/2022/06/weymbro.pdf> <https://pionerossuites.com/light-timer-скачать-2022/> <https://bodhibliss.org/jelsim-builder-кряк-activation-скачать-for-windows/> <http://orbeeari.com/?p=19304> <https://magic-lamps.com/2022/06/15/imgwater-активация-скачать-бесплатно-latest/> [https://www.americanchillpodcast.com/upload/files/2022/06/1FuPOwMQA9ubFWff6qTw\\_1](https://www.americanchillpodcast.com/upload/files/2022/06/1FuPOwMQA9ubFWff6qTw_15_881ae28cb0aee4c95da1f29ae5b80cde_file.pdf) [5\\_881ae28cb0aee4c95da1f29ae5b80cde\\_file.pdf](https://www.americanchillpodcast.com/upload/files/2022/06/1FuPOwMQA9ubFWff6qTw_15_881ae28cb0aee4c95da1f29ae5b80cde_file.pdf) <https://germanconcept.com/konvertor-fm-скачать-бесплатно-без-регистрации-for/> <https://bodhirajabs.com/portable-nbuexplorer-ключ-скачать/> https://www.pizzavisor.fr/wp-content/uploads/2022/06/Fantasy\_Forest\_3D\_Screensaver\_\_\_I ncl Product Key PCWindows.pdf [https://i2.by/wp-content/uploads/dalenryder\\_music\\_player.pdf](https://i2.by/wp-content/uploads/dalenryder_music_player.pdf) <https://dogrywka.pl/snipline-активированная-полная-версия-скача/> [https://connectingner.com/wp-](https://connectingner.com/wp-content/uploads/2022/06/BlueFox_Free_PDF_to_Excel_Converter.pdf) [content/uploads/2022/06/BlueFox\\_Free\\_PDF\\_to\\_Excel\\_Converter.pdf](https://connectingner.com/wp-content/uploads/2022/06/BlueFox_Free_PDF_to_Excel_Converter.pdf) <https://mighty-island-24899.herokuapp.com/quilen.pdf> [https://ystym.com/wp-content/uploads/2022/06/ITM\\_Standard.pdf](https://ystym.com/wp-content/uploads/2022/06/ITM_Standard.pdf)

<https://www.52zhongchou.com/wp-content/uploads/2022/06/gaspan.pdf>

<http://madshadowses.com/portable-hj-zip-активированная-полная-версия-ска/>